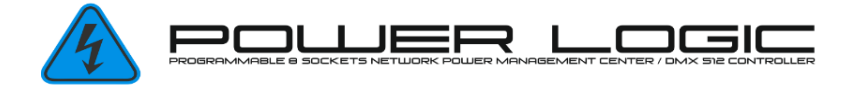

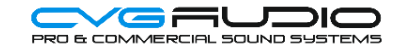

#### ВНЕШНИЕ ЗАПРОСЫ СОСТОЯНИЯ (при управлении от внешнего контроллера по TCP/IP)

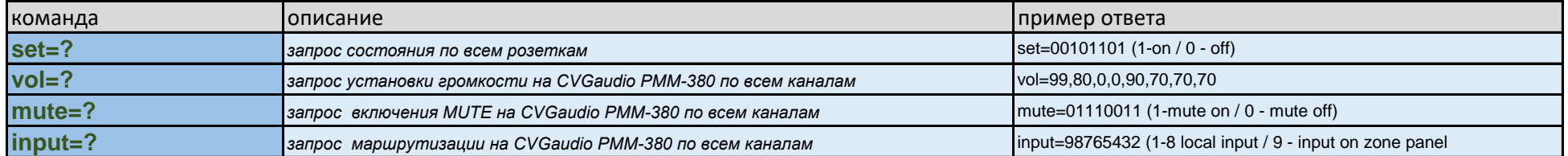

### КОМАНДЫ УПРАВЛЕНИЯ РОЗЕТКАМИ

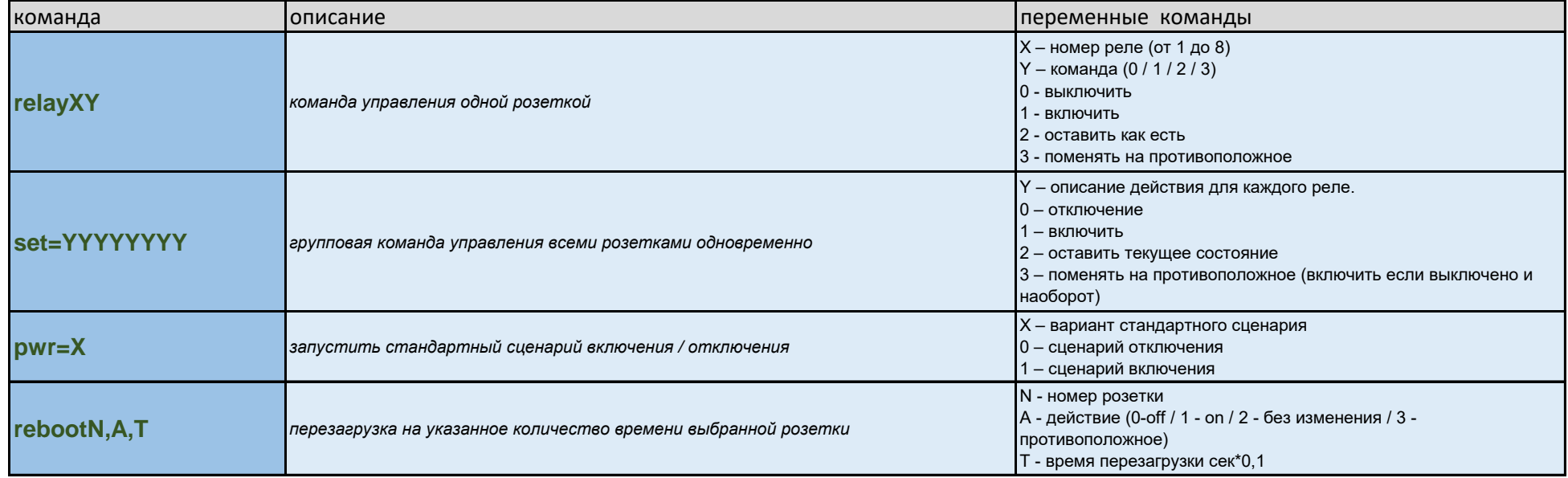

# **КОМАНДЫ УПРАВЛЕНИЯ АУДИО-МАТРИЦЕЙ СVGAUDIO РММ-380**

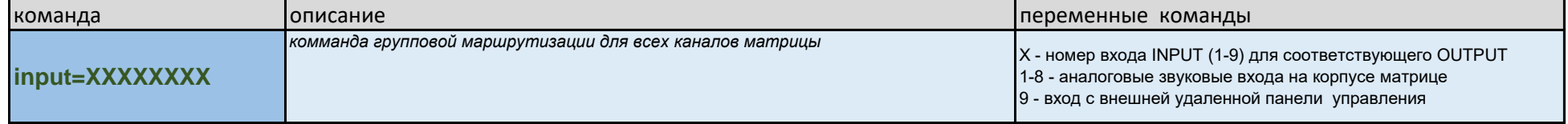

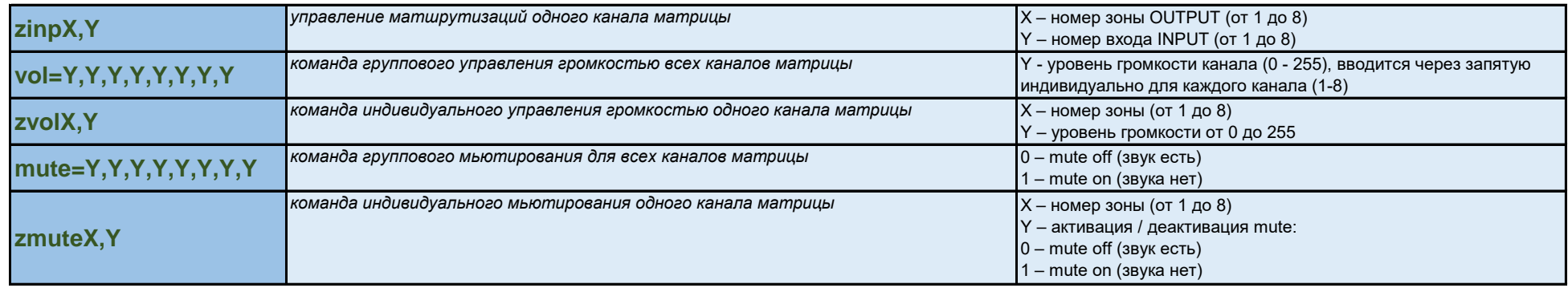

# **ДОПОЛНИТЕЛЬНЫЕ КОМАНДЫ**

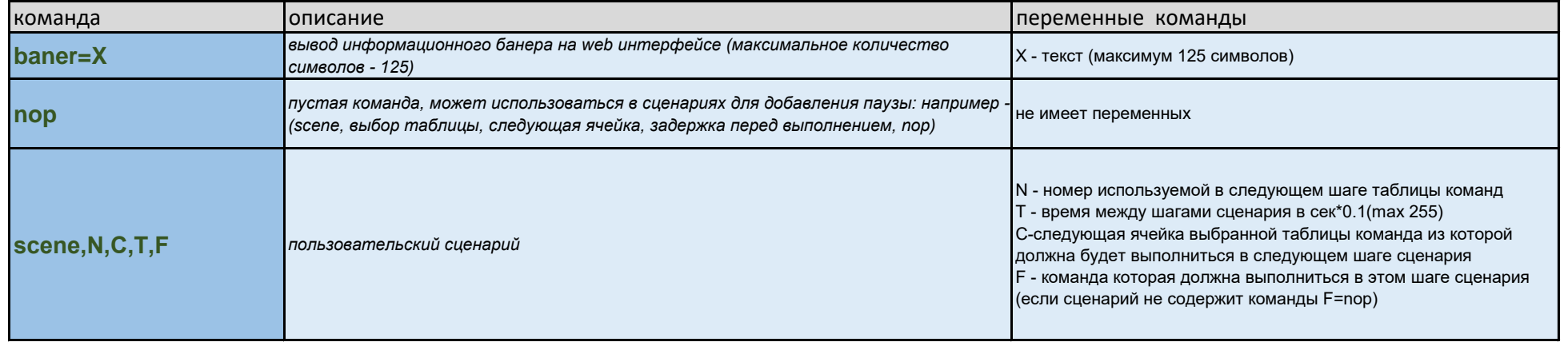

#### **УПРАВЛЕНИЕ СВЕТОМ ПО ПРОТОКОЛУ DMX**

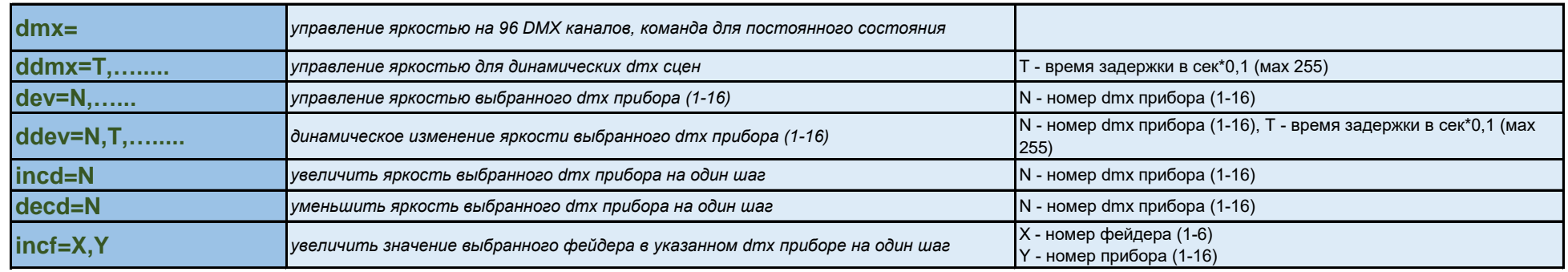

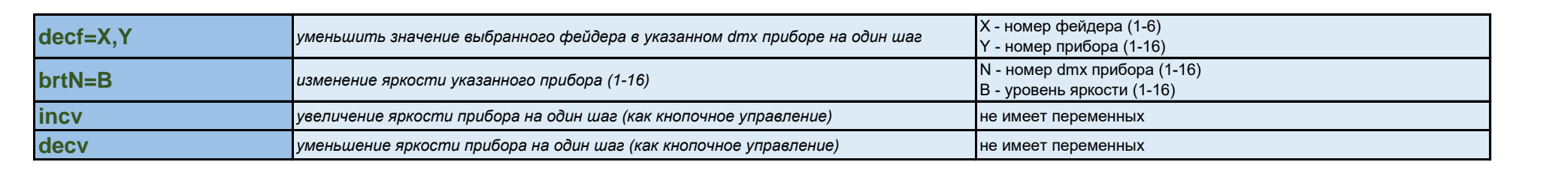